## About a method to show Latex in browsers

## Jiacheng Liu

Wed 9/4/2019 10:05 AM

To: Liu, Tong <tongliu@purdue.edu>

Dear Professor Liu,

Good morning,

I just figured out a way to show Latex in browsers. By clicking the "load unsafe scripts", The Latex will show properly. Please refer to the screenshot below in case you want to take a look at that.

Best, **Jiacheng** 

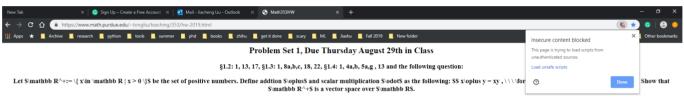

Extra Credits: Due Sep. 5th